The following enhancements to Trust Online are tentatively scheduled for Friday, July 26<sup>th</sup>, 2013.

## 1. New Hyperlink Text for Deficiency Codes

The Deficiency Codes grid has been updated to include a hyperlink that will open a pop-up box with an explanation for the deficiency code. Besides the Deficiency Code and Description, this pop-up box will also include the following information:

- Detail Text The information stored in this field will provide the user with information on why the claim is deficient.
- **Solution Text** As the name implies, this Solution Text field will provide the user with information on how they can go about curing the deficiency.

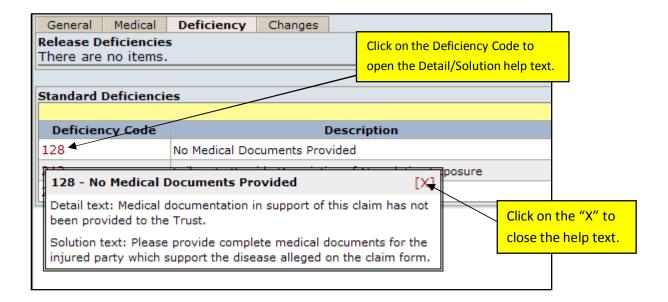

The Deficiency Codes are also hyperlinked in the claim form; therefore, when editing the claim, the user can easily get detailed information on the deficiency and how to cure it by simply clicking on the Deficiency code.

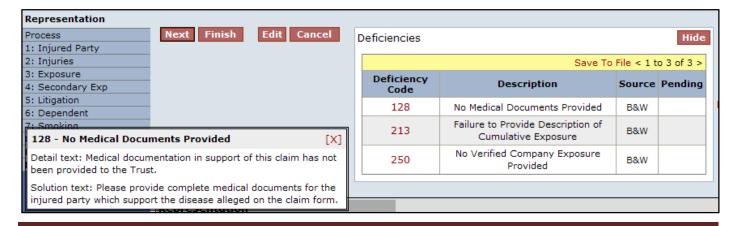

R61 Page 1

## 2. Updated Reports include Firm File Number

To assist firms in identifying their claimants by their own internal filing number, all of the Trust Online reports have been updated to include this firm file number. For firms that have not updated their firm file numbers, this field will be left blank.

| Deficiency Detail Report                   |             |                                                  |                                      |          |           |                  |  |
|--------------------------------------------|-------------|--------------------------------------------------|--------------------------------------|----------|-----------|------------------|--|
| Babcock & Wilcox Asbestos Settlement Trust |             |                                                  |                                      |          |           |                  |  |
| Attorney                                   |             |                                                  |                                      |          |           |                  |  |
| Claim Number                               | Firm File # | Last Name                                        | First Name                           | SSN      | Paperwork | Status           |  |
| SMITH, JOHN                                |             |                                                  |                                      |          |           |                  |  |
| 2200052                                    | F159E       | Vitalo                                           | ROBERT                               | ****5672 | No        | Review Deficient |  |
|                                            |             | 232: Exposure Dates Outside Recognized Range     |                                      |          |           |                  |  |
| 2206555                                    | C259E       | Helphand                                         | JESSIE                               | ****7773 | No        | Review Deficient |  |
|                                            |             | 017: Death Certi                                 | 017: Death Certificate is Incomplete |          |           |                  |  |
| 2198152                                    | F189E       | Ellinwood                                        | JERRY                                | ****5199 | Yes       | Research         |  |
|                                            |             | 225: Separate the Years of Exposure at Each Site |                                      |          |           |                  |  |

R61 Page 2